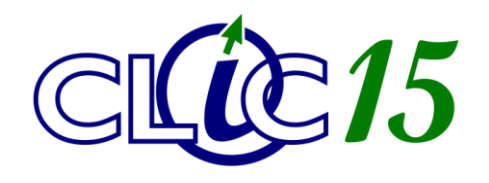

**Matériel – Dépannage – Initiation** 

**Clic15 SARL** 5, avenue de Tivoli 15000 AURILLAC

Tél : 04 71 43 61 93 Courriel : contact@clic15.fr

# *DONNEZ UN SENS A VOS TABLEAUX*

*AVEC* 

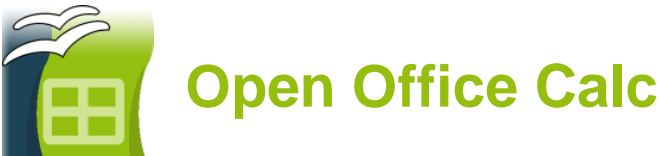

# *Profil de l'apprenant :*

 $\checkmark$  Prérequis : utilisation basique de Windows.

### *Objectifs :*

- Découvrir les fonctions de base d'un tableur.
- $\checkmark$  Apprendre à construire un tableau et à le mettre en forme.
- $\checkmark$  Apprendre à utiliser des formules.
- $\checkmark$  Savoir générer des graphiques.

### *Durée :*

Deux séances d'une heure et demie.

# *Plan :*

SEANCE 1 : Prise en main

- Découverte de l'interface
- Classeur et feuilles de calcul
- $\checkmark$  Construire un tableau et le mettre en forme
- $\checkmark$  Les formules
- $\checkmark$  Imprimer une feuille de calcul

#### SEANCE 2 : Fonctions avancées

- $\checkmark$  Les graphiques
- $\checkmark$  Les tris et les filtres
- $\checkmark$  La mise en forme conditionnelle